XXXXXXX Rev.0 1-F BK2

XXXXXXX Rev.0 1-F C

XXXXXXX Rev.0 1-F M

XXXXXXX Rev.0  $1-F$ XXXXXXX Rev.0 1-F BK

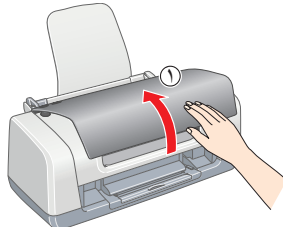

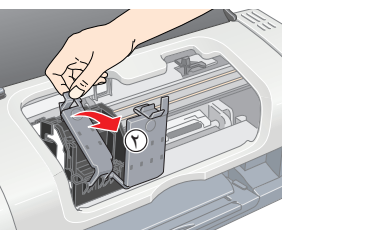

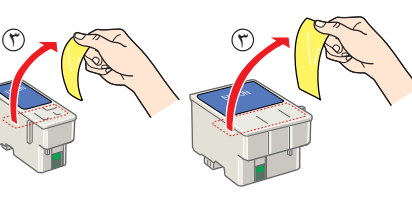

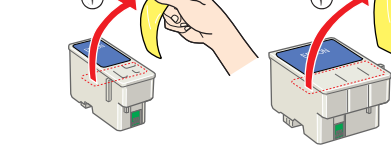

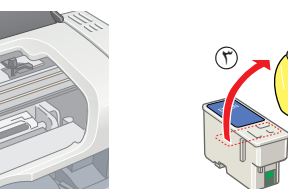

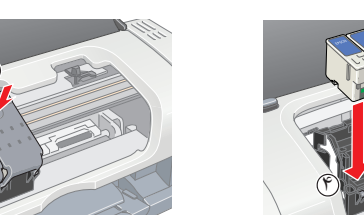

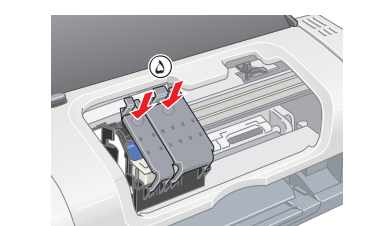

۶

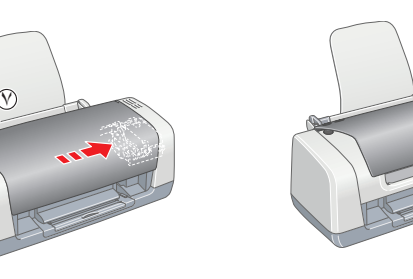

**.٢ مخازن جوهر را از جعبه محافظ آن خارج کنيد.**

⊡ چاپگر را روي يك سطح صاف و ثابت قرار دهيد كه در تمام جهات در اطراف چاپگر فضا داشته باشد. اگر چاپگر را نزمه شركت شده بيشتر از ۱۰<br>سانتيمتر بين ديوار و پشت چاپگر فاصله بگذاريد. اگر چاپگر در هر زاويه اي به صورت كج قرار هنگام انتقال يا انبار كردن چاپگر، آن را كج نكنيد، آن را روي يك طرف آن قرار ندهيد، يا آنرا وارونه نكنيد. درغيراينصورت، ممكن است جوهر از مخزن آن نشت كند.

 تنها از سيم برقي كه همراه اين محصول است استفاده نماييد. استفده از سيم هاي ديگر ممكن است منجر به آتش سوزي يا شوك الكتريكي شود. سيم برق اين محصول فقط براي استفاده با اين محصول مي باشد. استفاده ازاين سيم با ابزارهاي ديگر ممكن است موجب آتش سوزي يا شوك الكتريكي شود. مطمئن شويد كه سيم برق AC مطابق استانداردهاي ايمني محلي باشد. از سيم برق آسيب ديده يا فرسوده استفاده نكنيد. □ اگر از يك سيم چندراهه به همراه چاپگر استفاده مي كنيد، اطمينان حاصل كنيه كه كه به اين سيم متصل هستند بيش از ميزان آمپر خود<br>سيم نباشد. همچنين مطمئن شويد كه كل ميزان آمپر وسيله هايي كه به پريز برق ديوار متصل هستند، بيش

## **بارکردن کاغذ**

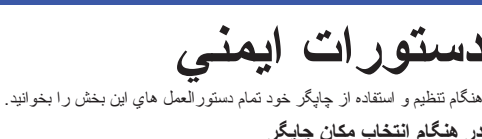

**در هنگام انتخاب مكان چاپگر**

از مكان هايي كه در معرض تغييرات دما و رطوبت هستند اجتناب كنيد. همچنين، چاپگر را در مكاني دور از اشعه خورشيد، نور شديد، يا منبع حرارتي قرار دهيد.

چاپگر را در مكان هايي كه در معرض گردوخاك، تکان و يا ارتعاش هستند قرار ندهيد.

چاپگر را نزديك پريز ديواري قرار دهيد كه به راحتي بتوان دوشاخه آن را از برق كشيد.

 براي تهويه مناسب دستگاه، فضاي كافي در اطراف آن تعبيه كنيد. **در هنگام انتخاب منبع نيرو**

تنها منبع نيرويي را انتخاب كنيد كه روي برچسب چاپگر مشخص شده است.

 اگر ميخواهيد از اين دستگاه در آلمان استفاده كنيد، ساختماني كه چاپگر را در آن نصب مي كنيد بايد با يك ترانس ١٠ يا ١۶ آمپري حفاظت شده باشد تا بتواند حفاظت مدار كوتاه و جريان زياد را ايجاد کند.

#### **در هنگام كار با مخزن جوهر**

كليه حقوق محفوظ است. هيچ قسمت از اين كتابچه نياز مين ساد ساد شار مي موسود و سوس مين سادر اين موسوع اسكار است و موسوع اسماده اي اين شركت است المعالمي كه در اين كتابچه مي باشد فقط جهت استفاده اين شركت استفاده اين محل استفاد Seiko Epson Corporation جوابگري هيج نرع آسيب يا مشكلي كه در نتيجه استفاده از محصول مصرفي و يا مراردي به جز آنچه كه به حوال مجاز Original Epson Products (مصرف اسلي اپسن) Original Epson Products (مصرفي و يا مراردي به جز آنچ است و Stylus Epson يك علامت تجاري شركت Corporation Epson Seiko مي باشد.

حق چاپ 2001 توسط شركت Seiko Epson Corporation. كليه حقوق محفوظ است. Matching يك علامت تجاري شركت Seiko Epson Seiko Arbing والمعالم الكامت تجاري شركت Seiko Epson Seiko Epson Seiko Epson Seiko Epson Sorporation يك المعالمات Microsoft و Windows نامهاي تجاري ثبت شده شرکت Corporation Microsoft مي باشد.

**نكات <b>كلي**: نام ديگر محصولاتي كه در اين جا آمده تنها به منظور شناسايي شركتهاي مربوطه باشند الشود. Epson درمورد اين علامات حقي براي خود متصور نيست.

**توجه:**  در هنگام نصب اوليه، از مخازن جوهر كه با چاپگر شما بسته بندي شده كمي مصرف ميشود. براي اينكه خروجي هاي چَاپ كيفيٰت بالايـيّ دَاشته باشند، هد چَاپ كاملاً بْا جوهر شارژ ميشود. در اين مرحله مقدار ي از جوهر مصرف شده و

- مخازن جوهر را از دسترس اطفال دور نگهداريد. اجازه ندهيد كودكان از جوهرمخازن بياشامند يا به آن دست بزنند.
	- تا قبل از نصب مخزنها، بسته بندي مخازن جوهر را باز نكنيد.
- مخازن جوهر را تكان ندهيد؛ ممكن است سبب نشت جوهر شود. هنگامي كه مخازن جوهر مصرف شده را حمل مي كنيد مراقب باشيد، زيرا ممكن است اطراف درگاه مخزن جوهر مقداري جوهر باقيمانده باشد. اگر جوهر روي دستتان ريخت، آن را كاملا با آب و صابون بشوييد. اگر جوهر به چشمتان پاشيد، آن را ورا با آب زياد بشوييد. اگر پس از شستن با آب فراوان همچنان ناراحتيد يا دچار مشكل بينايي
- هستيد، ورا به پزشك مراجعه كنيد. قبل از نصب مخازن بايد نوار مهر و موم زرد رنگ را جدا کنيد؛ در غيراينصورت مخازن غير قابل استفاده مي شوند.
	- قسمت آبي رنگ نوار مهر و موم را از روي مخازن جدا نکنيد.
- نوار مهر و موم را از انتهاي مخازن جدا نکنيد. تراشه IC روي مخازن جوهر مقداري اطلاعات مربوط به مخزن جوهر را در بردارد، مانند مقدار باقيمانده جوهر بطوريكه مخزن را بتوان به آساني برداشت و دوباره در جاي خود قرار داد. با وجود اين هربار كه مخزن در جاي خود قرار مي گيرد، مقدري مي شود زيرا چاپگر به طور خودكار يك كنترل اعتبار انجام ميدهد.
	- به تراشه سبز IC در كنار مخزن دست نزنيد.
		- **هنگام استفاده از چاپگر**
	- دست خود را داخل چاپگر نكنيد و يا در هنگام چاپ دست به مخازن جوهر نزنيد. از بستن يا پوشاندن دريچه ها و وروديهاي كابين چاپگر خودداري كنيد.
	- سعي نكنيد كه خودتان چاپگر را تعميير كنيد.
	- □ در موارد زير چاپگر را از برق بکشيد و به سرويس کار ي که دار اي قابلينهاي تعميراتي مناسب است مراجعه نماييد:<br>سيم برق يا کابل آسيب ديده است؛ مايعي وارد چاپگر شده است؛ چاپگر افتاده است يا کابين آسيب ديد پا علي علي سلم سنگ
		- از گذاشتن اشيا درون شكاف هاي چاپگر خودداري كنيد.
	- مراقب باشيد مايعي روي چاپگر نريزد. مخازن جوهر را در حالت نصب شده بگذاريد. خارج كردن مخازن ميتواند موجب خشک شدن ِهد چاپ شود و ممكن است مانع از چاپ كردن توسط چاپگر شود.

همچنين از طريق فهرست Start (آغاز) مي توانيد به Reference Guide (راهماي مرجع) دسترسي يابيد. براي اينكار ، **Start (آغاز)** را زده، به **All Programs (همه برنامه ها**) در الاقماع مرجع) دسترسي يابيد. براي اينكار ، **Start (آغاز) توجه:** (**برنامه ها**) در 98 ،Me Windows، يا 2000 رفته، ابتدا **EPSON** <sup>و</sup> سپس **Guide Reference 45ESC**) **راهنماي مرجع 45ESC** (را بزنيد.

چق چاپ 2004 © توسط Corporation Epson، ژاپن، ناگانو. xxxxxx xx.xx-xx در شده چاپ

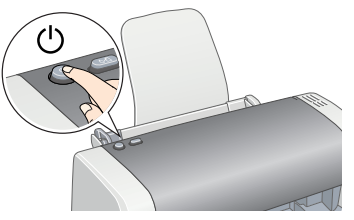

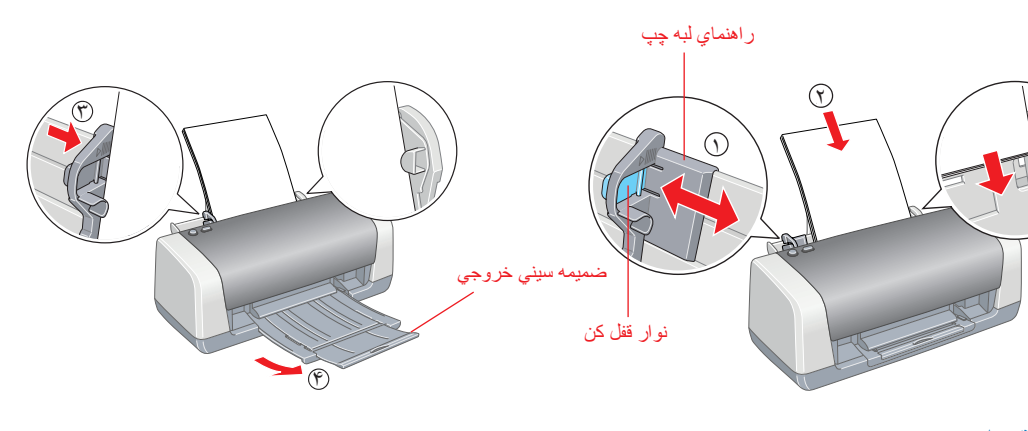

**توجه:**<br>براي تنظيم راهنماي لبه چپ، نوار قفل کن را فشار داده و نگه داريد و راهنما را در جهت مخالف جا کاغذي بکشيد.

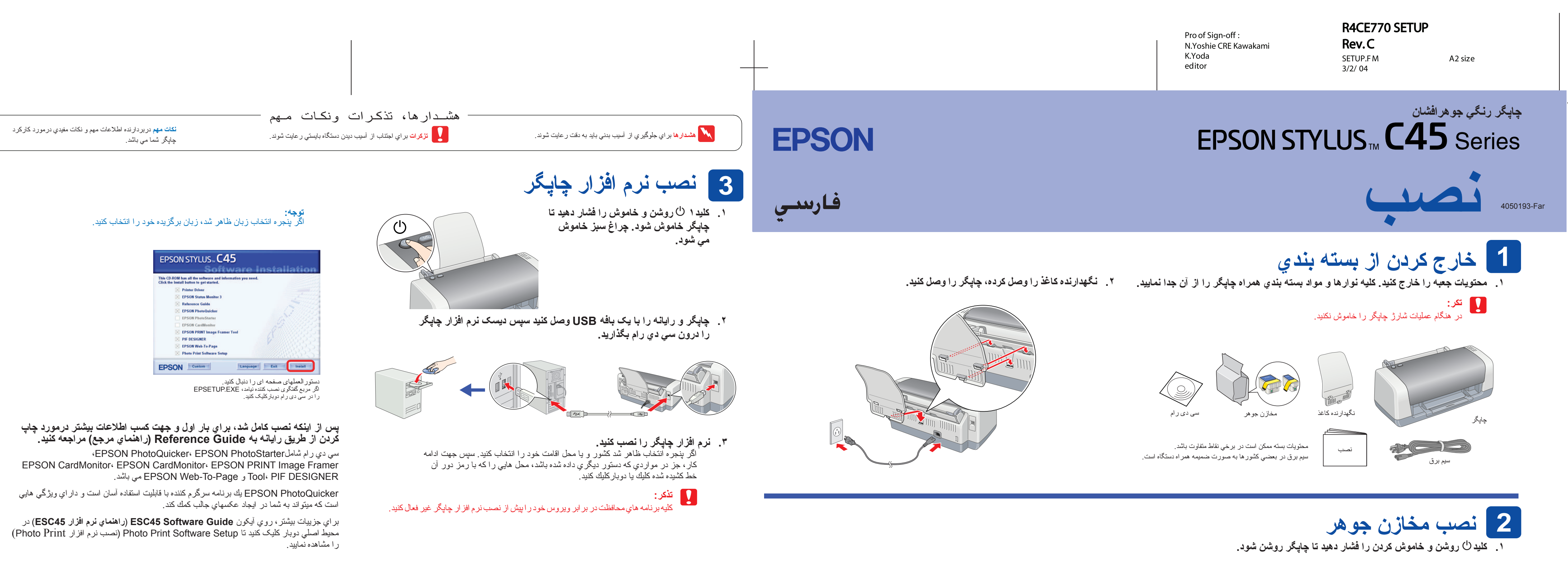

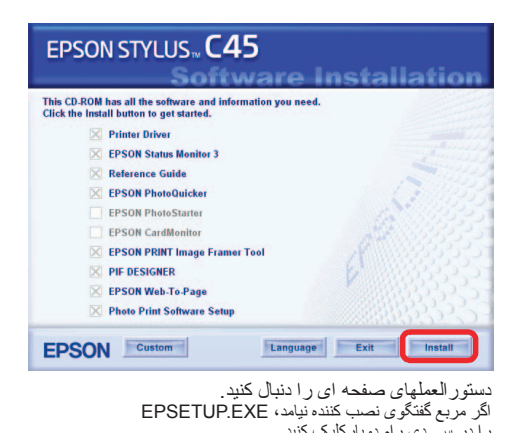

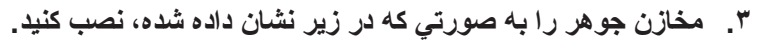

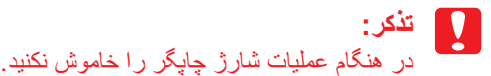

باقي جوهر مخازن به اندازه عمر مفيد مخازن باقي خواهد ماند.

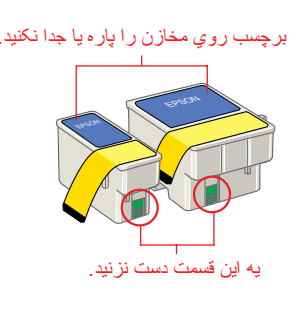

# Guide Reference) راهنماي مرجع) اطلاعات دقيقي را درمورد چاپ كردن توسط رايانه، نگهداري چاپگر، حل مشكلات، <sup>و</sup> ايمني به شما ارائه ميدهد. **مشاهده Guide Reference) راهنماي مرجع)**

براي مشاهده Guide Reference) راهنماي مرجع) آيکون **Guide Reference 45ESC**) **راهنماي مرجع 45ESC** (را در محيط اصلي دوبارکليک کنيد.

### همه مخازن جوهر را نصب كنيد. چاپگر كار نمي كند مگر اينكه همه مخازن بطور صحيح نصب شده باشند.

**۴ \_ دکمه A·B نگهدار ي را فشار دهيد .**<br>چاپگر شروع به شارژ کردن جوهر مي کند. اين کار حدود **يك دقيقه و نيم ط**ول مي کشد. هنگام شارژ ، چاپگر توليد صناهاي مکانيکي مختلي مي کند. اين امر کاملا طبيعي است.

زماني که چراغ سبز از چشمک زدن ايستاد، شارژ جوهر کامل شده است.